Start\_częst: 1.000000 MHz; Stop\_częst: 20.800000 MHz; Krok: 7.920 kHz Próby: 2501; Przerwanie: 0 uS

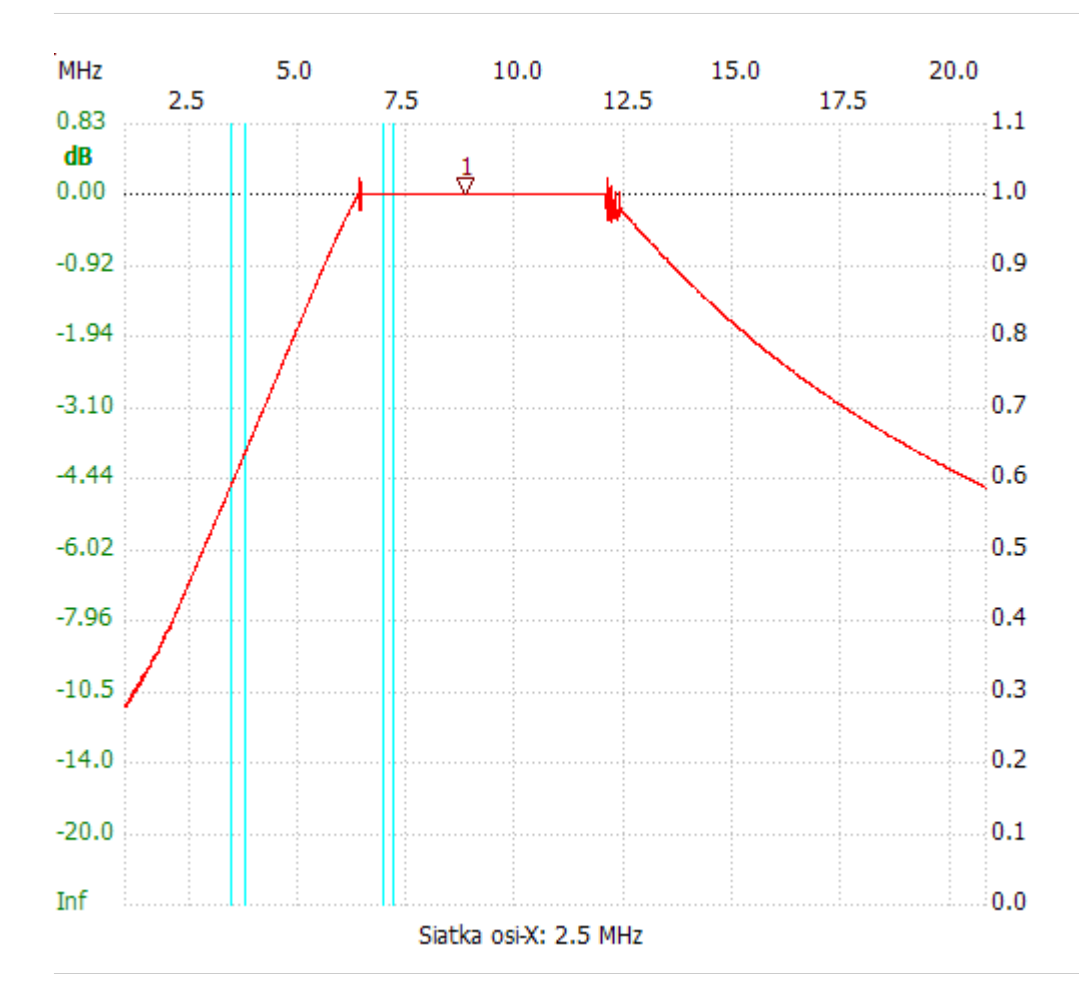

no\_label

Kursor 1: 8.848720 MHz Kanał 1: 1.00, 0.00dB --------------------- Kanał 1 max :1.02, 0.20dB 6.401440MHz

min :0.28, -11.11dB 1.000000MHz

---------------------